## Package 'Banksy'

April 25, 2024

Title Spatial transcriptomic clustering

Version 0.99.12

Description Banksy is an R package that incorporates spatial information to cluster cells in a feature space (e.g. gene expression). To incorporate spatial information, BANKSY computes the mean neighborhood expression and azimuthal Gabor filters that capture gene expression gradients. These features are combined with the cell's own expression to embed cells in a neighbor-augmented product space which can then be clustered, allowing for accurate and spatially-aware cell typing and tissue domain segmentation.

**Depends** R  $(>= 4.4.0)$ 

Imports aricode, data.table, dbscan, SpatialExperiment, SingleCellExperiment, SummarizedExperiment, S4Vectors, stats, matrixStats, mclust, igraph, irlba, leidenAlg (>= 1.1.0), utils, uwot, RcppHungarian

License file LICENSE

Encoding UTF-8

URL <https://github.com/prabhakarlab/Banksy>

BugReports <https://github.com/prabhakarlab/Banksy/issues>

RoxygenNote 7.3.1

Suggests knitr, rmarkdown, pals, scuttle, scater, scran, cowplot, ggplot2, testthat  $(>= 3.0.0)$ , harmony, Seurat, ExperimentHub, spatialLIBD, BiocStyle

VignetteBuilder knitr

#### Config/testthat/edition 3

biocViews Clustering, Spatial, SingleCell, GeneExpression, DimensionReduction

git\_url https://git.bioconductor.org/packages/Banksy

git branch devel

git\_last\_commit 9a8610a

git\_last\_commit\_date 2024-04-09

Repository Bioconductor 3.19

Date/Publication 2024-04-25

Author Vipul Singhal [aut],

Joseph Lee [aut, cre] (<<https://orcid.org/0000-0002-4983-4714>>)

Maintainer Joseph Lee <joseph.lee@u.nus.edu>

### **Contents**

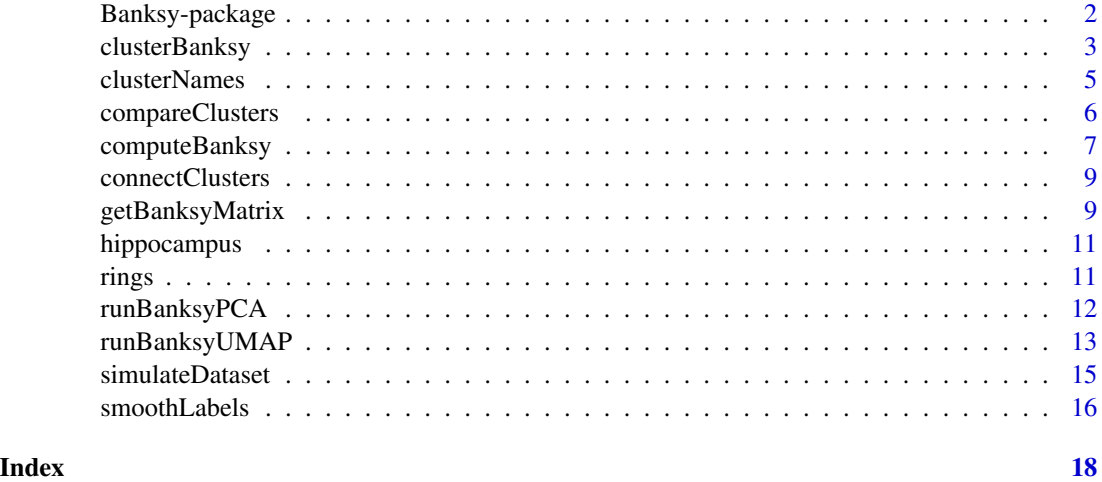

Banksy-package *The Banksy package*

#### **Description**

Banksy is a library and R package for network analysis.

#### Description

Banksy is an R package that incorporates spatial information to cluster cells in a feature space (e.g. gene expression). To incorporate spatial information, BANKSY computes the mean neighborhood expression and azimuthal Gabor filters that capture gene expression gradients. These features are combined with the cell's own expression to embed cells in a neighbor-augmented product space which can then be clustered, allowing for accurate and spatially-aware cell typing and tissue domain segmentation.

#### Details

For a quick start to the package, please refer to the GitHub page at [https://github.com/prabhakar](https://github.com/prabhakarlab/Banksy)lab/ [Banksy](https://github.com/prabhakarlab/Banksy). For in-depth guides to package functionality and use cases, refer to the package webpage at <https://prabhakarlab.github.io/Banksy>.

<span id="page-1-0"></span>

#### <span id="page-2-0"></span>clusterBanksy 3

#### Author(s)

Maintainer: Joseph Lee <joseph.lee@u.nus.edu> [\(ORCID\)](https://orcid.org/0000-0002-4983-4714)

Authors:

• Vipul Singhal

#### See Also

Useful links:

- <https://github.com/prabhakarlab/Banksy>
- Report bugs at <https://github.com/prabhakarlab/Banksy/issues>

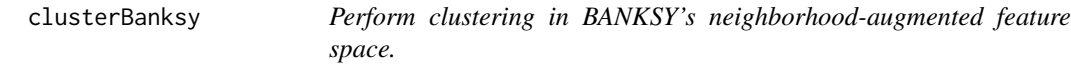

#### Description

Perform clustering in BANKSY's neighborhood-augmented feature space.

#### Usage

```
clusterBanksy(
  se,
  use_agf = FALSE,
  lambda = 0.2,
 use_pcs = TRUE,
  npcs = 20L,
  dimred = NULL,
  ndims = NULL,
  assay_name = NULL,
  group = NULL,algo = c("leiden", "louvain", "kmeans", "mclust"),
  k_neighbors = 50,
  resolution = 1,
  leiden.iter = -1,
  kmeans.centers = 5,
 mclust.G = 5,
 M = NULL,seed = NULL,
  ...
)
```
#### <span id="page-3-0"></span>Arguments

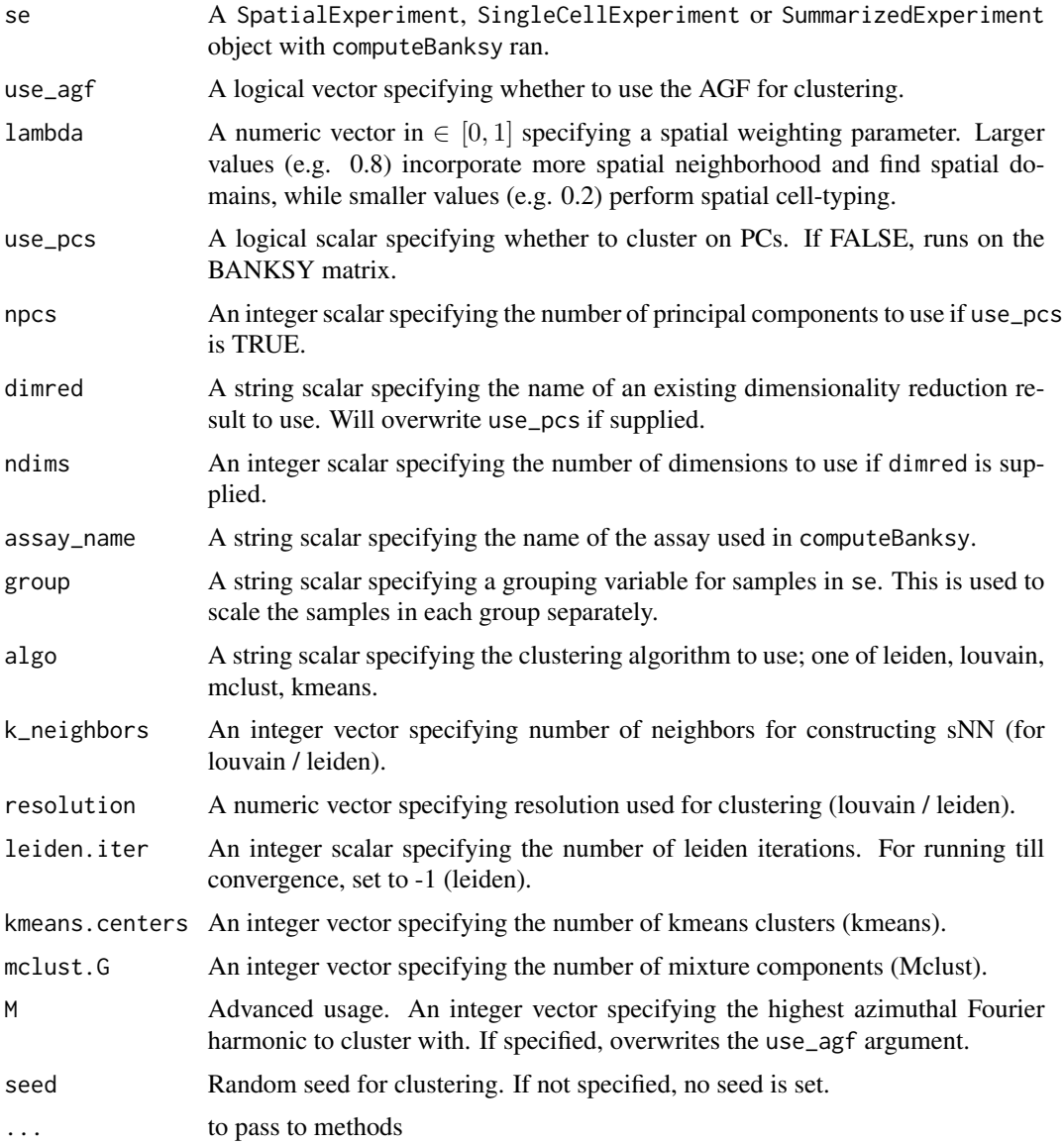

#### Details

This function performs clustering on the principal components computed on the BANKSY matrix, i.e., the BANKSY embedding. The PCA corresponding to the parameters use\_agf and lambda must have been computed with [runBanksyPCA.](#page-11-1) Clustering may also be performed directly on the BANKSY matrix with use\_pcs set to FALSE (this is not recommended).

Four clustering algorithms are implemented.

• leiden: Leiden graph-based clustering. The arguments k\_neighbors and resolution should be specified.

#### <span id="page-4-0"></span>clusterNames 5

- louvain: Louvain graph-based clustering. The arguments k\_neighbors and resolution should be specified.
- kmeans: kmeans clustering. The argument kmeans.centers should be specified.
- mclust: Gaussian mixture model-based clustering. The argument mclust.G should be specified.

By default, no seed is set for clustering. If a seed is specified, the same seed is used for clustering across the input parameters.

#### Value

A SpatialExperiment / SingleCellExperiment / SummarizedExperiment object with cluster labels in colData(se).

#### Examples

```
data(rings)
spe <- computeBanksy(rings, assay_name = "counts", M = 1, k_geom = c(15, 30))
spe \le runBanksyPCA(spe, M = 1, lambda = c(0, 0.2), npcs = 20)
spe \le clusterBanksy(spe, M = 1, lambda = c(0, 0.2), resolution = 1)
```
clusterNames *Get names of clustering runs.*

#### Description

Get names of clustering runs.

#### Usage

clusterNames(se)

#### **Arguments**

se A SpatialExperiment, SingleCellExperiment or SummarizedExperiment object with clusterBanksy ran.

#### Value

A character vector of names of clustering runs.

```
data(rings)
spe <- computeBanksy(rings, assay_name = "counts", M = 1, k_geom = c(15, 30))
spe \le runBanksyPCA(spe, M = 1, lambda = c(0, 0.2), npcs = 20)
spe \le - clusterBanksy(spe, M = 1, lambda = c(0, 0.2), resolution = 1)
clusterNames(spe)
```
<span id="page-5-0"></span>

Compare cluster outputs based on various clustering comparison measures.

#### Usage

```
compareClusters(
  se,
  func = c("ARI", "AMI", "MARI", "MARIraw", "RI", "NID", "NMI", "NVI"),
 digits = 3\lambda
```
#### Arguments

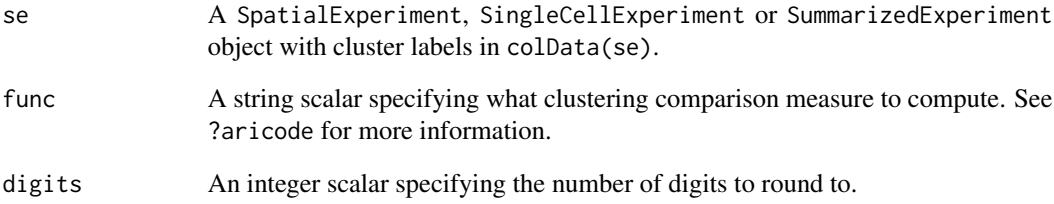

#### Value

A matrix of cluster comparison measures.

```
data(rings)
spe <- computeBanksy(rings, assay_name = "counts", M = 1, k_geom = c(15, 30))
spe \le runBanksyPCA(spe, M = 1, lambda = 0.2, npcs = 20)
spe \leq clusterBanksy(spe, M = 1, lambda = 0.2, resolution = c(0.1, 1))
spe <- connectClusters(spe)
compareClusters(spe)
```
<span id="page-6-1"></span><span id="page-6-0"></span>

Compute the component neighborhood matrices for the BANKSY matrix.

#### Usage

```
computeBanksy(
  se,
  assay_name,
 coord_names = NULL,
  compute_agf = FALSE,
 k\_geom = 15,
 spatial_mode = c("kNN_median", "kNN_r", "kNN_rn", "kNN_rank", "kNN_unif", "rNN_gauss"),
 n = 2,sigma = 1.5,
 alpha = 0.05,
 k_spatial = 100L,
 M = NULL,sample_size = NULL,
  sample_renorm = TRUE,
  seed = NULL,
  dimensions = "all",
  center = TRUE,
  verbose = TRUE
)
```
#### Arguments

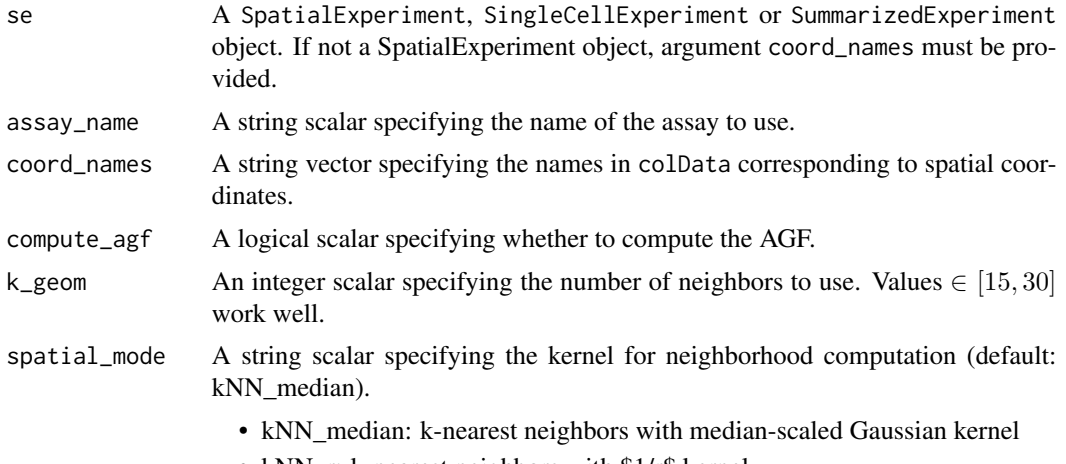

• kNN\_r: k-nearest neighbors with \$1/r\$ kernel

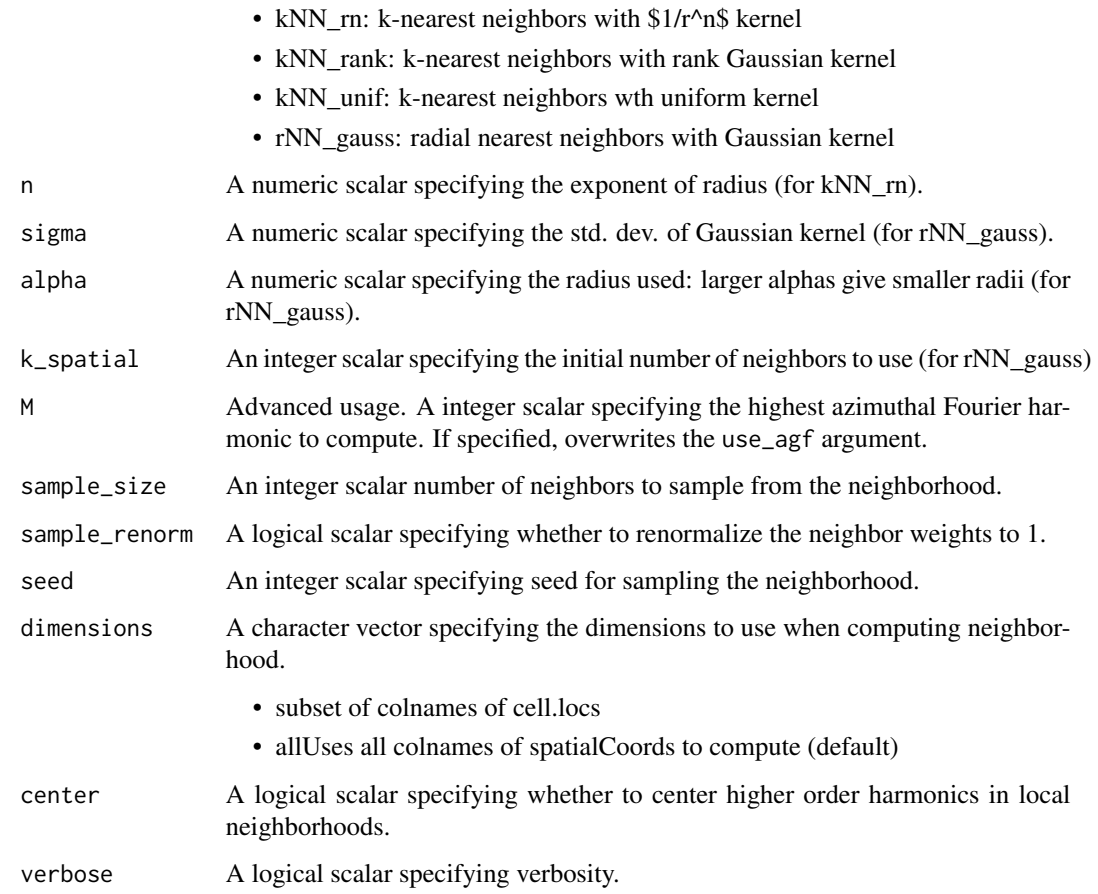

#### Details

Given an expression matrix (as specified by assay\_name), this function computes the mean neighborhood matrix (H0) and optionally, the azimuthal Gabor filter (AGF) matrix (H1). The number of neighbors used to define the spatial neighborhood is given by k\_geom. Different kernels may be used to compute the neighborhood features, specified by spatial\_mode.

#### Value

A SpatialExperiment / SingleCellExperiment / SummarizedExperiment object with neighborhood matrices added.

```
data(rings)
spe <- computeBanksy(rings, assay_name = "counts", M = 1, k_geom = c(15, 30))
```
<span id="page-8-0"></span>connectClusters *Relabel cluster labels across parameter runs to maximise their similarity.*

#### Description

Relabel cluster labels across parameter runs to maximise their similarity.

#### Usage

```
connectClusters(se, map_to = NULL, verbose = TRUE)
```
#### Arguments

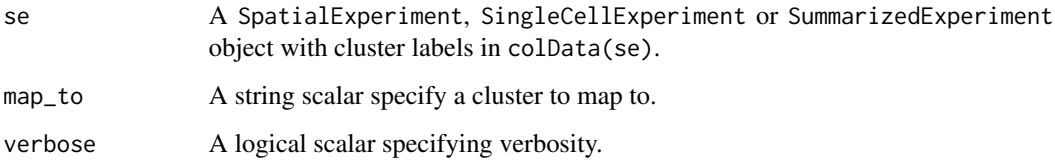

#### Value

A SpatialExperiment / SingleCellExperiment / SummarizedExperiment object with 'connected' cluster labels in colData(se).

#### Examples

```
data(rings)
spe <- computeBanksy(rings, assay_name = "counts", M = 1, k_geom = c(15, 30))
spe \le runBanksyPCA(spe, M = 1, lambda = c(0, 0.2), npcs = 20)
spe \le clusterBanksy(spe, M = 1, lambda = c(0, 0.2), resolution = 1)
spe <- connectClusters(spe)
```
<span id="page-8-1"></span>getBanksyMatrix *Builds the BANKSY matrix from neighborhood matrices.*

#### Description

Builds the BANKSY matrix from neighborhood matrices.

#### Usage

```
getBanksyMatrix(
  se,
  M,
  lambda,
  assay_name = NULL,
  scale = FALSE,
  group = NULL,verbose = TRUE
\mathcal{L}
```
#### Arguments

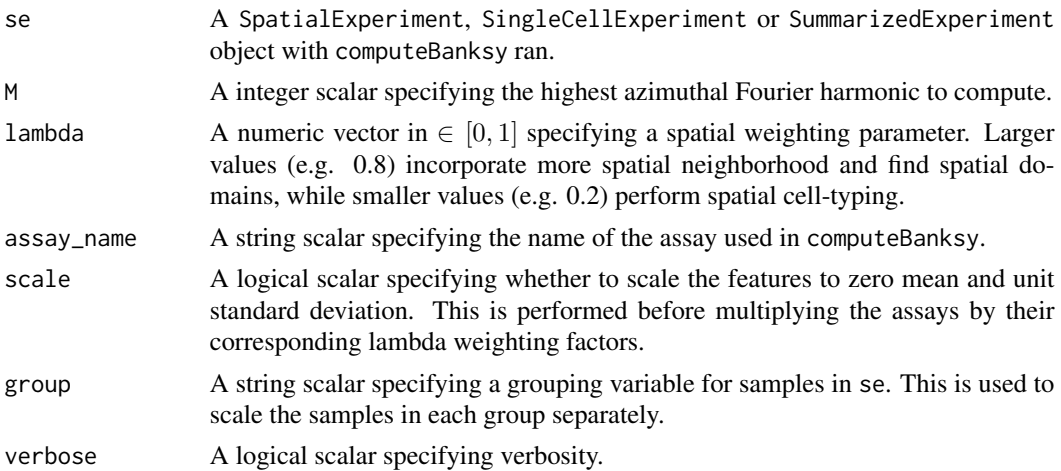

#### Details

After computation of the neighborhood matrices (see [computeBanksy\)](#page-6-1), this function builds the BANKSY matrix by concatenating the original expression matrix with the neighborhood matrices, and scales each matrix by an appropriate weight as determined by lambda. The weights of the own and scales each matrix by an appropriate weight as determined by Tambda. The weights of the own<br>expression matrix, mean neighborhood matrix and azimuthal Gabor filter are given by  $\sqrt{1-\lambda}$ ,  $\sqrt{\lambda/\mu}$  and  $\sqrt{\lambda/2\mu}$  respectively, where  $\mu = 1.5$ . In the case where the AGF is not computed,  $\sqrt{\lambda/\mu}$  and  $\sqrt{\lambda/2\mu}$  respectively, where  $\mu = 1.5$ . In the case where the AGF is not computed,<br>the weights for the own and mean neighborhood expression matrix simplify to  $\sqrt{1-\lambda}$  and  $\sqrt{\lambda}$ respectively.

#### Value

BANKSY matrix.

```
data(rings)
spe \le computeBanksy(rings, assay_name = "counts", M = 1, k_geom = c(15, 30))
banksyMatrix <- getBanksyMatrix(spe, M = 1, lambda = 0.2)
```
<span id="page-9-0"></span>

<span id="page-10-0"></span>This dataset comprises VeraFISH profiling of cells in the mouse hippocampus. Gene expression and cell centroids for 10,944 cells and 129 genes in 2 spatial dimensions are provided. For details on how this dataset was generated, refer to Supplementary Information section 2.2 of our [preprint.](https://www.biorxiv.org/content/10.1101/2022.04.14.488259v1.supplementary-material)

#### Usage

data(hippocampus)

#### Format

A list with 2 entries:

expression (matrix) gene expression matrix locations (data.frame) cell centroids in 2D

#### Value

List with expression and locations

rings *An unrealistic simulation of spatially-resolved omics data.*

#### Description

This dataset comprises gene expression and spatial coordinates for 50 genes and 308 cells from 4 clusters (rings\$clusters). See system.file('scripts/rings.R', package='Banksy') on how this dataset was generated.

#### Usage

data(rings)

#### Format

A SpatialExperiment object.

#### Value

A SpatialExperiment object

<span id="page-11-1"></span><span id="page-11-0"></span>

Run PCA on a BANKSY matrix.

#### Usage

```
runBanksyPCA(
  se,
  use_agf = FALSE,
 lambda = 0.2,
 npcs = 20L,assay_name = NULL,
  scale = TRUE,group = NULL,
 M = NULL,seed = NULL
\overline{\phantom{0}}
```
#### Arguments

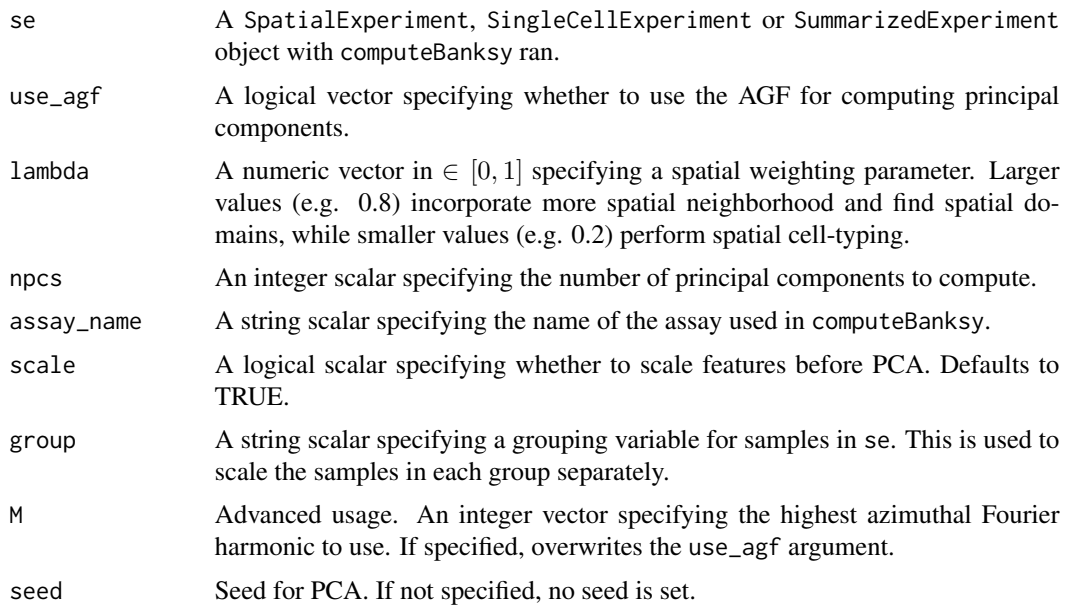

#### Details

This function runs PCA on the BANKSY matrix (see [getBanksyMatrix\)](#page-8-1) with features scaled to zero mean and unit standard deviation.

#### <span id="page-12-0"></span>runBanksyUMAP 13

#### Value

A SpatialExperiment / SingleCellExperiment / SummarizedExperiment object with PC coordinates in reducedDims(se).

#### Examples

```
data(rings)
spe <- computeBanksy(rings, assay_name = "counts", M = 1, k_geom = c(15, 30))
spe \le runBanksyPCA(spe, M = 1, lambda = 0.2, npcs = 20)
```
runBanksyUMAP *Run UMAP on a BANKSY embedding.*

#### Description

Run UMAP on a BANKSY embedding.

#### Usage

```
runBanksyUMAP(
  se,
 use\_agf = FALSE,lambda = 0.2,
 use_pcs = TRUE,npcs = 20L,
 dimred = NULL,
 ndims = NULL,
  assay_name = NULL,
  scale = TRUE,group = NULL,
 n_neighbors = 30L,
  spread = 3,
 min\_dist = 0.1,
 n_epochs = 300L,
 M = NULL,seed = NULL,
  ...
)
```
#### Arguments

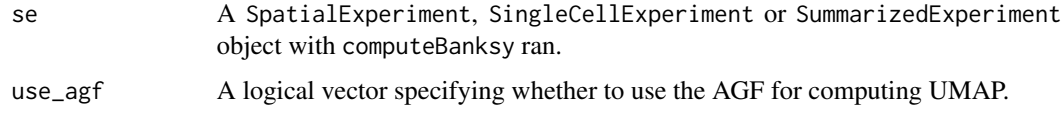

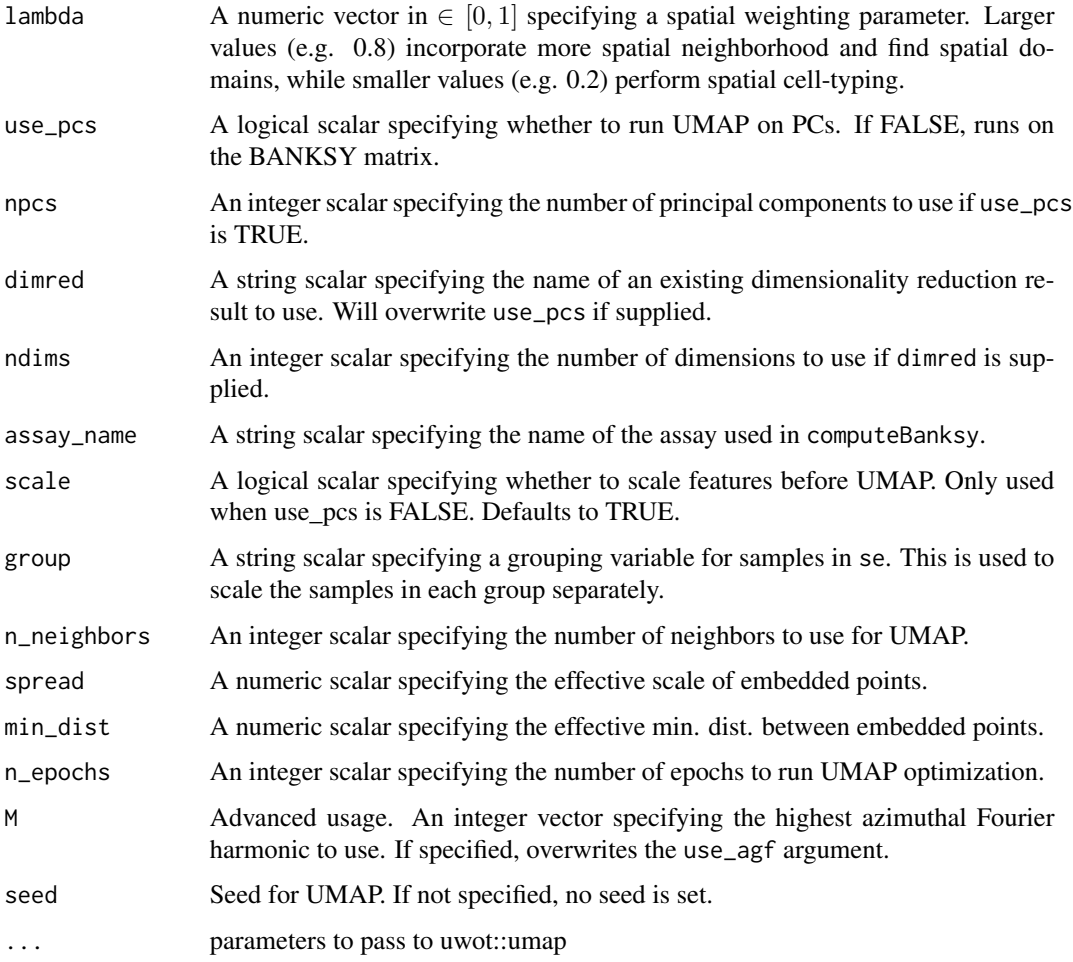

#### Details

This function runs UMAP on the principal components computed on the BANKSY matrix.

#### Value

A SpatialExperiment / SingleCellExperiment / SummarizedExperiment object with UMAP coordinates in reducedDims(se).

```
data(rings)
spe <- computeBanksy(rings, assay_name = "counts", M = 1, k_geom = c(15, 30))
spe <- runBanksyPCA(spe, M = 1, lambda = 0.2, npcs = 20)
spe \le - runBanksyUMAP(spe, M = 1, lambda = 0.2)
```
<span id="page-14-0"></span>simulateDataset *Simulate an unrealistic spatial omics dataset.*

#### Description

Simulate an unrealistic spatial omics dataset.

#### Usage

```
simulateDataset(n_cells = 300, n_genes = 30, n_rings = 3, rate = 10)
```
#### Arguments

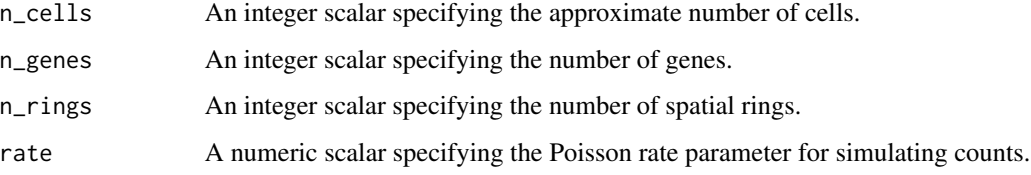

#### Details

This function generates an unrealistic spatial omics dataset based on a user-specified number of cells and genes. The number of clusters is defined by n\_rings, while counts follow a Poisson distribution with a user-specified rate rate. The simulation is set up such that the number of cells in each cluster is uniformly distributed; as such, the final number of cells is approximately equal to the user-specified number of cells.

#### Value

A SpatialExperiment object.

```
set.seed(2023)
rings <- simulateDataset(n_cells = 5e3, n_genes = 50, n_rings = 8)
rings
table(rings$cluster)
df <- cbind.data.frame(
    SummarizedExperiment::colData(rings),
    SpatialExperiment::spatialCoords(rings))
library(ggplot2)
ggplot(df, aes(x=x, y=y, col=cluster)) + geom_point() + theme_classic()
```
<span id="page-15-0"></span>

k-Nearest neighbor cluster label smoothing.

#### Usage

```
smoothLabels(
  se,
  cluster_names = NULL,
  coord_names = NULL,
 k = 15L,
 prop_thres = 0.5,
 max\_iter = 10,
 verbose = TRUE
)
```
#### Arguments

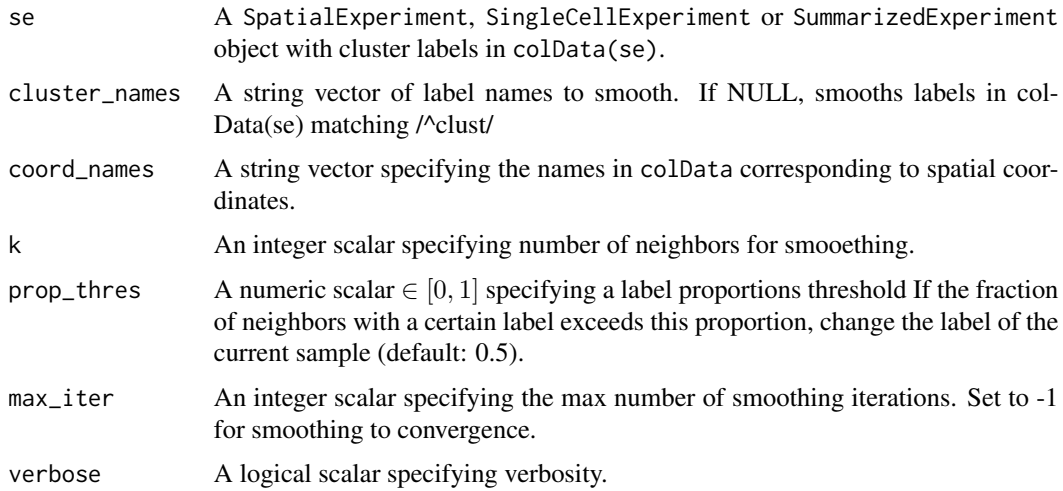

#### Details

As described in SpiceMix (https://doi.org/10.1038/s41588-022-01256-z). Implemented for labels that can be coerced to numeric only.

#### Value

A SpatialExperiment / SingleCellExperiment / SummarizedExperiment object with smoothed cluster labels in colData(se) suffixed with '\_smooth'.

#### smoothLabels 17

#### Examples

data(rings)

```
spe <- computeBanksy(rings, assay_name = "counts", M = 1, k_geom = c(15, 30))
```
- spe  $\le$  runBanksyPCA(spe, M = 1, lambda = 0.2, npcs = 20)
- spe  $\le$  clusterBanksy(spe,  $M = 1$ , lambda = 0.2, resolution = 1)
- spe <- smoothLabels(spe, cluster\_names = "clust\_M1\_lam0.2\_k50\_res1")

# <span id="page-17-0"></span>Index

∗ datasets hippocampus, [11](#page-10-0) rings, [11](#page-10-0) ∗ internal Banksy-package, [2](#page-1-0) Banksy *(*Banksy-package*)*, [2](#page-1-0) Banksy-package, [2](#page-1-0) clusterBanksy, [3](#page-2-0) clusterNames, [5](#page-4-0) compareClusters, [6](#page-5-0) computeBanksy, [7,](#page-6-0) *[10](#page-9-0)* connectClusters, [9](#page-8-0) getBanksyMatrix, [9,](#page-8-0) *[12](#page-11-0)* hippocampus, [11](#page-10-0) rings, [11](#page-10-0) runBanksyPCA, *[4](#page-3-0)*, [12](#page-11-0) runBanksyUMAP, [13](#page-12-0) simulateDataset, [15](#page-14-0)

smoothLabels, [16](#page-15-0)